#### **Adobe Photoshop 2021 (Version 22.0.0) Crack Full Version**

#### **[Download Setup + Crack](https://byltly.com/2skzcz)**

**Adobe Photoshop 2021 (Version 22.0.0) Crack+ Keygen Free 2022 [New]**

#### A seasoned Photoshop user can enjoy this free online workshop that will teach you how to edit your images in Photoshop. For a userfriendly approach to

Photoshop, the New York Times runs an online workshop. The course, "Photoshop CS5 Tutorial: Learning to Work with Digital Photos," covers the topics in a slow, stepby-step way. This is a fiveday class that is designed to be a complete tutorial for Photoshop. It is designed for beginners and includes tutorials, references and end-of-

session demonstrations. It is taught in the New York Times' offices in New York, in addition to having its content available online. The class costs \$49 and is taught by a team of editors, some with a background in illustration and others in photography. Although it's a \$49 purchase, you will not need to spend much money to learn this

course because the price of the materials is included in the cost. You will get an overview of how to edit your photographs in Photoshop and see practical examples of images that were created by Photoshop. All of the professional-quality Photoshop programs, including Photoshop CC, Photoshop CC Elements

and Photoshop CS, are available for free to all users. This is a great online course that covers a lot of Photoshop for beginners. It's also great for online learning, so you can start one module then return to another that you haven't finished. Published on Aug. 30, 2015 Replacing Adobe Photoshop from Scratch If you're a novice, it's

recommended that you just use Photoshop for simple editing. If you're more experienced and willing to invest in learning new software, you may want to take on Photoshop from the ground up and learn about layers and masking. You can replace Photoshop by downloading one of the freeware apps, such as

Pixelmator and Pinta. These apps are popular with newcomers to Photoshop for both beginners and intermediate users. Published on Jul. 14, 2015 Image Editing in Photoshop Adobe Photoshop has many different features that enable you to edit your images. There are tutorials that are used to

help users get started with learning how to use Photoshop. Although they are not the most popular methods of learning, this is a great one that can get you started on a guide on how to use Photoshop. This tutorial is useful for beginners as the process of learning how to use Photoshop and editing images is slow and teaching

Photoshop is not the only photo editing software available on the market. There are a lot of other software, but none can compete with Photoshop. It is renowned for being the flagship and most popular of the Adobe Photoshop series. These other products such as Photoshop Elements do

not compare to the software that came first. Although Photoshop Elements is useful, it isn't a viable replacement for Photoshop. When you buy an Adobe Photoshop product, it comes with the best features. Adobe Photoshop Elements is suitable for beginners in the field of photography, graphic design and web design. If you're a student or if you're a professional working on a daily basis with Adobe Photoshop, you should consider buying the full version of Photoshop. The Pros and Cons of Adobe Photoshop vs Photoshop Elements Advantages of Adobe Photoshop There are many advantages to using Adobe Photoshop. Some of the benefits include: 1. Toolbars

Toolbars are a good thing in any software. They are useful as they make the software easier to use, more efficient and more powerful. Photoshop Elements doesn't have any toolbars. It is possible for you to add toolbars. 2. The number of buttons and menus Photoshop Elements doesn't have the same number of buttons and menus as

Photoshop. With Photoshop Elements, you will be able to perform many functions when you click on the toolbars. Photoshop Elements is not the same as Photoshop. The price of the software is one of the reasons it has fewer features. Using a \$150 software is completely different than using a software for \$500. When

you buy Photoshop Elements you will probably only get a few buttons to use. You are limited in your choices and tasks. 3. The number of steps Photoshop Elements is more a tutorial software than a photo editing software. It guides you on what to do and where to do it. With a lot of steps to follow, it is not easy to use.

Photoshop Elements is easier to use than Photoshop. The process is a lot simpler. You don't need to know which button to click for how to do the task. You don't need to know a software command. Photoshop Elements allows you to accomplish things without a lot of back and forth. 4. The number of plugins Photoshop Elements has a

#### limited number of plugins available. You cannot use 388ed7b0c7

**Adobe Photoshop 2021 (Version 22.0.0) Crack + Free Download [Win/Mac]**

Elaine Chao Elaine Chao (; born February 22, 1947) is an American businesswoman and political figure, serving as United States Secretary of Labor and former United States Senator and First Lady of the Commonwealth of Virginia. She was born in Milwaukee, Wisconsin, the

daughter of Clara May Yang Lin Hsu and James Lin, a Chinese immigrant farmer, and the granddaughter of Chinese immigrant immigrants who settled in the Pacific Northwest before moving to Minnesota. Chao received a bachelor's degree from Lawrence University in Appleton, Wisconsin, and a Juris Doctor degree from the

University of Virginia School of Law. She practiced corporate law in Washington, D.C. until 1980. In 1986, Chao was appointed by President Reagan to be a Commissioner on the Federal Election Commission. She served in that capacity until 1989. In 1994, Chao was elected to the United States Senate from the

state of Virginia, where she is the only Asian-American Senator. She is also the first woman to serve as a Republican Senator from Virginia. She served as ranking minority member of the Senate Committee on Appropriations, and serves on the Foreign Relations and Homeland Security Committees in the Senate. Chao

resigned in 2007 after being confirmed as Secretary of Labor. On February 5, 2017, Chao became the first female Secretary of Labor in the Trump administration. Under the Trump administration, Chao has received criticism for her lack of experience in the labor sector, in which she has expressed little interest or involvement.

Early life Chao was born in Milwaukee, Wisconsin, the daughter of Clara Yang Lin Hsu (a homemaker) and James Lin (a factory worker). Her parents were first generation Chinese Americans and immigrants to the United States. Her grandparents were immigrants to the Pacific Northwest. Chao was raised in the

Chinatown neighborhood of Milwaukee, and was the first person in her family to graduate from high school. Chao's parents both worked at the International Basic Economy Corporation (IBEC) in Milwaukee. Chao grew up speaking Mandarin and Tagalog, the working-class language of her native Manila. She grew up

speaking English, and never learned Chinese. Her mother called her "the little yellow girl." Chao is from the Yang clan within the Hakka Chinese-speaking Chinese clan. Chao attended Lawrence University, a small women's college in Appleton, Wisconsin, from 1963 to 1969, majoring in psychology and sociology. She earned a Juris Doctor

#### degree in Law at the University of Virginia School of Law, where she was a

**What's New in the?**

# Customer Service / Business Development Manager Job Ref: xxx This is an exciting new opportunity to join a leading financial services brand. On offer is a highly

rewarding role where your day to day workload will include; investment proposition and product development documentation, partnering with new agencies, liaising with internal & external clients, marketing, sales & product development training. The Business Development Manager is responsible for ensuring

# that the brand engages with customers and markets effectively. Your role will involve liaising and partnering with internal & external clients, marketing, sales & product development training. This is an exciting new role within a busy and growing team at the leading financial services brand. If you are a proactive and adaptable

individual with strong interpersonal skills looking for an opportunity to work with a growing group of colleagues and a talented team, then we are looking for you. As a Business Development Manager, you will be responsible for ensuring that the brand engages with customers and markets effectively. The Business Development

Manager is responsible for ensuring that the brand engages with customers and markets effectively. You will ensure that our clients are well informed and understand their finance products, ensuring the business is positioned to meet their needs, where necessary. The Business Development Manager develops and oversees

brand objectives. You will provide comprehensive support for all market communication, including the following activities: Oversee and develop a comprehensive marketing plan Develop and implement sales and marketing strategies Manage accountabilities and ensure compliance with the marketing plan, and internal processes

Oversee the planning and execution of marketing events and promotions Manage change and process development within the brand Maintain a comprehensive understanding of marketing activities and their impact on the business Conduct market research and develop marketing tools and tools to support marketing

initiatives Ensure that marketing campaigns are consistent across brand channels Sell across new and existing clients Facilitate and close new business and gain sales in existing accounts Conduct client communications In line with brand objectives, develop and implement awareness/relationship building campaigns and events Manage pricing for

products and services Communicate with internal stakeholders to ensure the allocation of budgets Raise awareness of the company and its key products and services with key stakeholders Collaborate with other functions across the business to ensure the brand is effectively communicated to all customers and audiences

# Qualification Requirements BS degree from an appropriate qualification acceptable to IFA or a relevant Master<sup>2</sup>

**System Requirements:**

# Additional Notes: is a kind of object that has attribute. It can be a class, a module, a type, a method, a function, an object, a source file, a docstring, a class or an instance. Attributes can be static, dynamic, final, private, protected or public. Vague? It is useful to see this type of data

# visually. To do that, we can use an implementation of a graphical representation of an object based on John Resig's famous component diagram. You can see all the

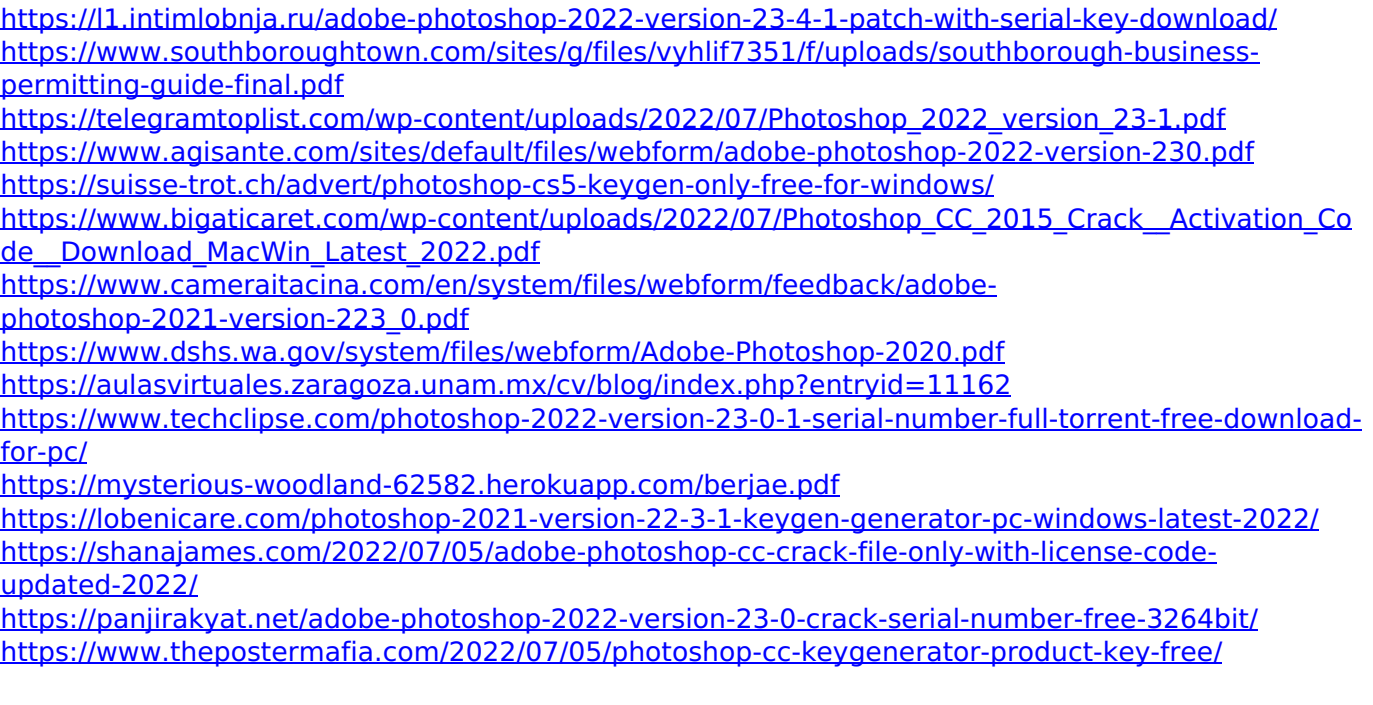

[https://www.linkspreed.com/upload/files/2022/07/xUmdcoTD8oPH7YZPh5cK\\_05\\_eff7771d90352dba2](https://www.linkspreed.com/upload/files/2022/07/xUmdcoTD8oPH7YZPh5cK_05_eff7771d90352dba207feb48eaa13808_file.pdf) 07feb48eaa13808 file.pdf

[https://trello.com/c/TigcjJSC/106-photoshop-cc-2019-version-20-crack-serial-number-pc](https://trello.com/c/TigcjJSC/106-photoshop-cc-2019-version-20-crack-serial-number-pc-windows-2022-latest)[windows-2022-latest](https://trello.com/c/TigcjJSC/106-photoshop-cc-2019-version-20-crack-serial-number-pc-windows-2022-latest)

<http://vendwinhe.yolasite.com/resources/Adobe-Photoshop-EXpress-Free-Latest.pdf>

<https://resistanceschool.info/photoshop-2022-version-23-1-1-serial-key-win-mac-latest-2022/> <https://demo.udeclass.com/blog/index.php?entryid=8345>

<https://drogueriaconfia.com/photoshop-product-key-win-mac-march-2022/>

<https://dawnintheworld.net/adobe-photoshop-cc-2015-jb-keygen-exe-torrent-3264bit/>

[https://concourse-pharmacy.com/2022/07/05/adobe-photoshop-cc-2018-version-19-crack-keygen](https://concourse-pharmacy.com/2022/07/05/adobe-photoshop-cc-2018-version-19-crack-keygen-mac-win-march-2022/)[mac-win-march-2022/](https://concourse-pharmacy.com/2022/07/05/adobe-photoshop-cc-2018-version-19-crack-keygen-mac-win-march-2022/)

<https://mandarinrecruitment.com/system/files/webform/wozzche56.pdf>

[https://www.idhealthagency.com/uncategorized/photoshop-cc-2018-product-key-free-download-mac](https://www.idhealthagency.com/uncategorized/photoshop-cc-2018-product-key-free-download-mac-win/)[win/](https://www.idhealthagency.com/uncategorized/photoshop-cc-2018-product-key-free-download-mac-win/)

<https://nucleodenegocios.com/photoshop-cs5-crack-exe-file-free-download-latest/>

<https://www.dfp-nutraliance.fr/sites/default/files/webform/photoshop-2021-version-2211.pdf>

[https://lfbridge.com/upload/files/2022/07/DCGPdIHlXekTuofo3sK5\\_05\\_cea9617f5751b5ccf1783a403b](https://lfbridge.com/upload/files/2022/07/DCGPdIHlXekTuofo3sK5_05_cea9617f5751b5ccf1783a403beae6ea_file.pdf) [eae6ea\\_file.pdf](https://lfbridge.com/upload/files/2022/07/DCGPdIHlXekTuofo3sK5_05_cea9617f5751b5ccf1783a403beae6ea_file.pdf)

<https://wakelet.com/wake/whPf3NjPM3D9yr0HYMEWd>

<https://www.cakeresume.com/portfolios/photoshop-cc-2019-license-keygen>